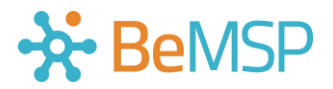

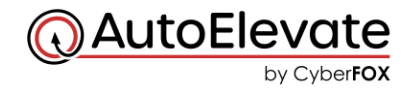

# **Personnalisation des messages AutoElevate**

**Accès à la personnalisation des messages :**

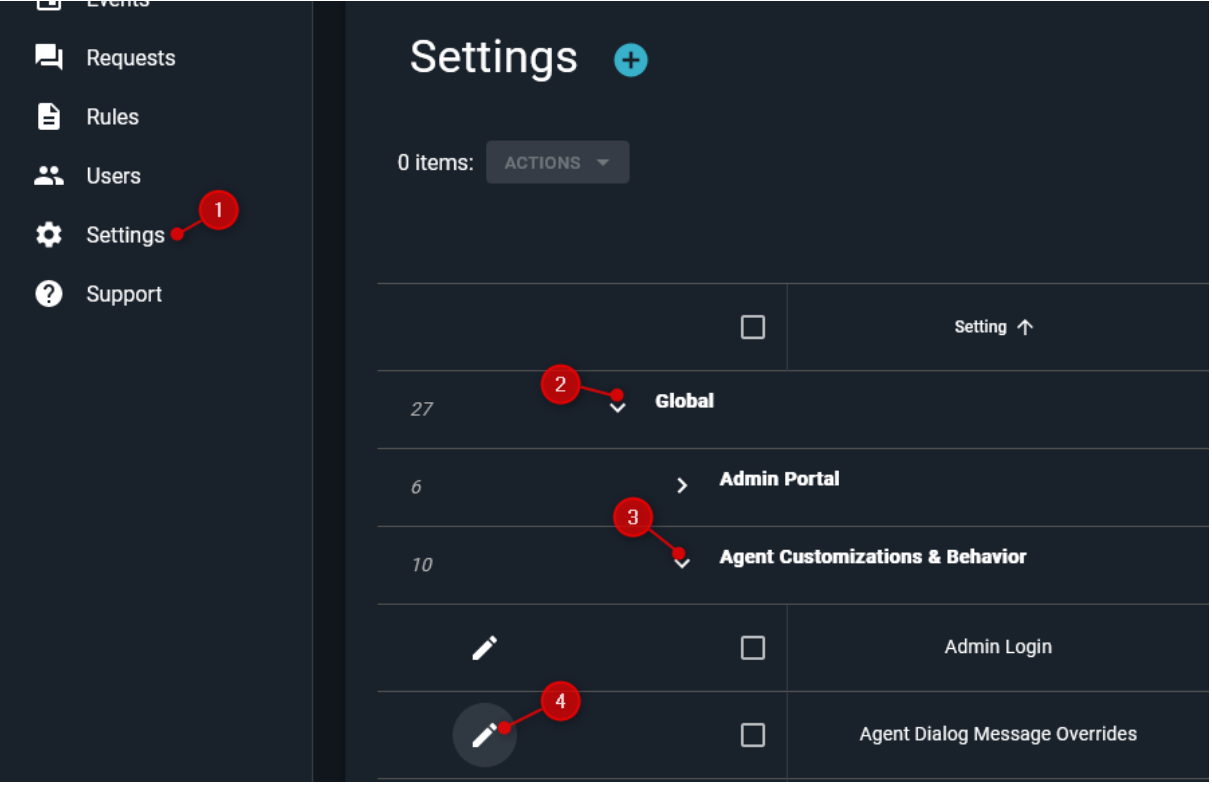

**Si vous avez besoin d'assistance : [support@bemsp.fr](mailto:support@bemsp.fr)**

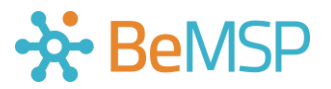

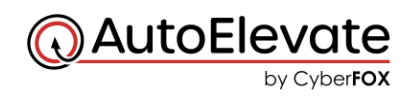

**Modèle de message traduit en Français :**

# **Pre-Request/Alert Title**

*Title: Gestion des droits*

*<center><img src="https://lien\_vers\_votre\_logo" alt="BeMSP" width="209"><b> <h3>Bonjour, je suis l&agrave; pour vous aider !</h3></b style> <h4>Que s'est-il pass&eacute; ?<br> Vous avez besoin des droits d'administrateur pour continuer !</h4> <h4>Souhaitez-vous soumettre cette demande au service technique ?</h4> <h6><b style="color:red">Besoin d'aide : Appelez-nous au +33 X XX XX XX XX.</center>*

## **Aperçu :**

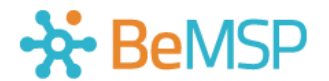

Bonjour, je suis là pour vous aider !

Que s'est-il passé ? Vous avez besoin des droits d'administrateur pour continuer !

Souhaitez-vous soumettre cette demande au service technique ?

Besoin d'aide : Appelez-nous au +33 X XX XX XX XX.

## **Realtime Timer - Appears**

*<center><img src="https://lien\_vers\_votre\_logo" alt="BeMSP" width="209"><b> <h3>Tenez bon, envoi du message en direct...</b style></h3> <h4>Il est en cours d'envoi vers l'&eacute;quipe pour approbation !</h4>* <h4>Donnez-leur quelques instants pour examiner la politique de s&eacute;curit&eacute; de *l'entreprise et s'assurer qu'il n'y a pas de danger...</h4></center>*

**Aperçu :**

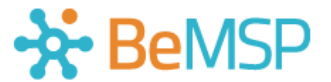

Tenez bon, envoi du message en direct...

Il est en cours d'envoi vers l'équipe pour approbation !

Donnez-leur quelques instants pour examiner la politique de sécurité de l'entreprise et s'assurer qu'il n'y a pas de danger...

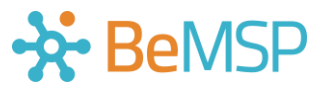

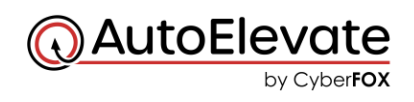

# **Realtime Timer - Disabled**

*<center><img src="https://lien\_vers\_votre\_logo" alt="BeMSP" width="209"><b>* <h3><b style="color:#0f5dac">Votre demande a &eacute;t&eacute; soumise pour examen</b *style></h3> <H4> &agrave; titre de r&eacute;f&eacute;rence <b style="color:red">Ticket #\$TICKET\_NUMBER </b style></h4>* <h4>Ne vous inqui&eacute;tez pas, le syst&egrave;me vous en informera automatiquement *!</h4></center>*

## **Aperçu :**

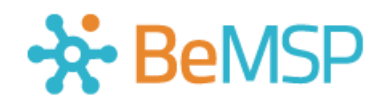

## Votre demande a été soumise pour examen

à titre de référence Ticket #1234567

#### Ne vous inquiétez pas, le système vous en informera automatiquement!

## **Realtime Timer - Time Ran Out**

*<center><img src="https://lien\_vers\_votre\_logo" alt="BeMSP" width="209"><b> <H3><b style="color:#0f5dac">Attendez encore un peu !</b style></h3> <H4>Nous nous efforçons de r&eacute;pondre &agrave; ces questions le plus rapidement possible.</h4> <h4>Ticket pour votre r&eacute;f&eacute;rence <b style="color:red">Ticket #\$TICKET\_NUMBER</b>.</h4> <h4>Ne vous inqui&eacute;tez pas, le syst&egrave;me vous en informera automatiquement !</h4></center>*

## **Aperçu :**

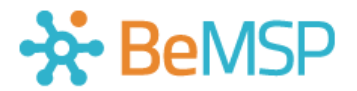

## Attendez encore un peu!

Nous nous efforçons de répondre à ces questions le plus rapidement possible.

Ticket pour votre référence Ticket #1234567.

Ne vous inquiétez pas, le système vous en informera automatiquement!

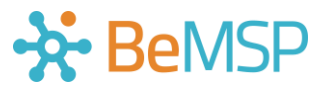

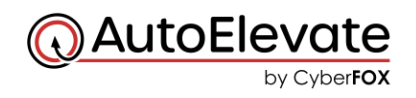

## **Realtime Denied**

*<center><img src="https://lien\_vers\_votre\_logo" alt="BeMSP" width="209"><b><br> <img src="https://lien\_vers\_image\_interdit" width="128"> <h4>D&eacute;sol&eacute;s la politique de s&eacute;curit&eacute; de votre entreprise ne permet pas l'utilisation de ce service.</h4> <h4>Ne vous sentez pas malheureux, vous savez que nous refusons parfois de reconnaître Batman !</h4> <h6><b style="color:red">Besoin d'aide : Appelez-nous au +33 X XX XX XX XX.</center>*

## **Aperçu :**

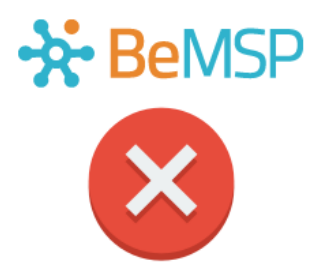

Désolés la politique de sécurité de votre entreprise ne permet pas l'utilisation de ce service.

Ne vous sentez pas malheureux, vous savez que nous refusons parfois de reconnaître Batman!

Besoin d'aide : Appelez-nous au +33 X XX XX XX XX.

## **App Already Denied by Rule**

*Title: Gestion des droits*

*<center><img src="https://lien\_vers\_votre\_logo" alt="BeMSP" width="209"><b><br> <img src="https://lien\_vers\_image\_interdit" width="128"> <h2>Comportement dangereux !</h2>* <h4>Cette action est limit&eacute;e par la politique de s&eacute;curit&eacute; de votre *entreprise.</h4> <h6><b style="color:red">Besoin d'aide : Appelez-nous au +33 X XX XX XX XX.</center>*

## **Aperçu :**

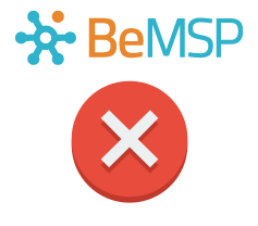

#### **Comportement dangereux!**

Cette action est limitée par la politique de sécurité de votre entreprise.

oin d'aide : Appelez-nous au +33 X XX XX XX XX.

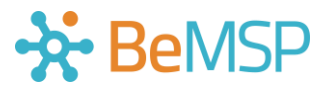

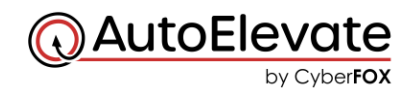

## **Denied - One Time**

*Title: Gestion des droits*

*<center><img src="https://lien\_vers\_votre\_logo" alt="BeMSP" width="209"><b><br> <img src="https://lien\_vers\_image\_interdit" width="128"><br> <h4>Nous sommes d&eacute;sol&eacute;s que l'&eacute;quipe de s&eacute;curit&eacute; ne l'autorise pas pour l'instant.</h4> <h4>Vous pourrez toujours r&eacute;essayer demain ! Je sais, je sais, la s&eacute;curit&eacute;, ça craint.</h4> <h6><b style="color:red">Besoin d'aide : Appelez-nous au +33 X XX XX XX XX.</center>*

## **Aperçu :**

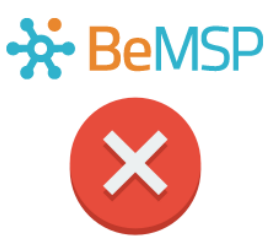

Nous sommes désolés que l'équipe de sécurité ne l'autorise pas pour l'instant.

Vous pourrez toujours réessayer demain ! Je sais, je sais, la sécurité, ça craint.

Besoin d'aide : Appelez-nous au +33 X XX XX XX XX.

## **Denied - Rule Made**

*Title: Gestion des droits*

*<center><img src="https://lien\_vers\_votre\_logo" alt="BeMSP" width="209"><b><br> <img src="https://lien\_vers\_image\_interdit" width="128"><br> <h4>Nous sommes d&eacute;sol&eacute;s que l'&eacute;quipe de s&eacute;curit&eacute; ne l'autorise pas pour l'instant.</h4>*

*<h4>Oh, et ne recommencez pas demain !<br> Je sais, je sais, la s&eacute;curit&eacute;, ça craint.</h4>*

*<h6><b style="color:red">Besoin d'aide : Appelez-nous au +33 X XX XX XX XX.</center>*

## **Aperçu :**

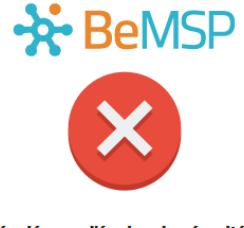

Nous sommes désolés que l'équipe de sécurité ne l'autorise pas pour l'instant.

> Oh, et ne recommencez pas demain ! Je sais, je sais, la sécurité, ça craint.

n d'aide : Appelez-nous au +33 X XX XX XX XX.

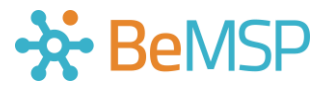

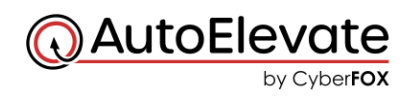

# **Approved - One Time**

*Title: Gestion des droits*

*<center><img src="https://lien\_vers\_votre\_logo" alt="BeMSP" width="209"><b><br> <img src="https://lien\_vers\_image\_acceptation" width="128"> <h3>Pour le lancer maintenant, cliquez sur OK <BR>ou cliquez sur "Plus tard" pour le lancer manuellement &agrave; un autre moment.</h4></center>*

# **Aperçu :**

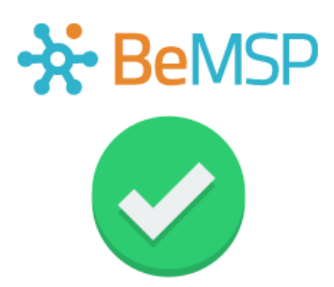

Pour le lancer maintenant, cliquez sur OK ou cliquez sur "Plus tard" pour le lancer manuellement à un autre moment.

## **Approved - Rule Made**

*Title: Gestion des droits*

*<center><img src="https://lien\_vers\_votre\_logo" alt="BeMSP" width="209"><b><br> <img src="https://lien\_vers\_image\_acceptation" width="128"> <h3>Pour le lancer maintenant, cliquez sur OK <BR>ou cliquez sur "Plus tard" pour le lancer manuellement &agrave; un autre moment.</h4></center>*

## **Aperçu :**

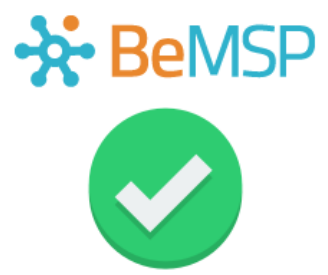

Pour le lancer maintenant, cliquez sur OK ou cliquez sur "Plus tard" pour le lancer manuellement à un autre moment.

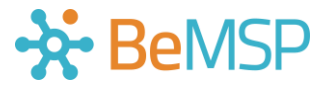

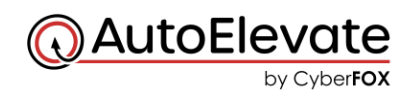

## **Duplicate Request**

*Title - Gestion des droits*

*<center><img src="https://lien\_vers\_votre\_logo" alt="BeMSP" width="209"><b>* <h3><b style="color:#0f5dac">J'ai remarqu&eacute; que vous aviez d&eacute;j&agrave; fait *cette demande.</h3></b style> <h4>Patience, jeune Padawan... La Force est puissante avec celle-ci...</h4> <h6><b style="color:red">Besoin d'aide : Appelez-nous au +33 X XX XX XX XX.</center>*

## **Aperçu :**

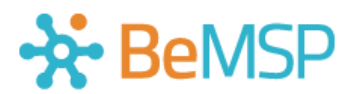

## J'ai remarqué que vous aviez déjà fait cette demande.

Patience, jeune Padawan... La Force est puissante avec celle-ci...

Besoin d'aide : Appelez-nous au +33 X XX XX XX XX.

## **Credential Input**

*Title - Gestion des droits*

*<center><img src="https://lien\_vers\_votre\_logo" alt="BeMSP" width="209"><b>* <h3><b style="color:#0f5dac">Veuillez saisir votre mot de passe de connexion Windows ci*dessous</b style></h3> <h4>Oui, c'est un peu g&ecirc;nant.<br> Je sais qu'on vous a dit de ne jamais faire ça sans faire confiance &agrave; la source.</h4>*

*<h4>Vous pouvez faire confiance &agrave; ceci, c'est vraiment nous, c'est vraiment l&eacute;gal et cela ne fonctionnera pas correctement si vous ne le faites pas.</h4> <h4>Faites-nous confiance, tout ira bien.</h4>*

*<h6><b style="color:red">Besoin d'aide : Appelez-nous au +33 X XX XX XX XX.</center>*

## **Aperçu :**

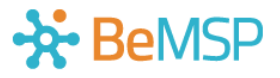

Veuillez saisir votre mot de passe de connexion Windows ci-dessous

Oui, c'est un peu gênant. Je sais qu'on vous a dit de ne jamais faire ça sans faire confiance à la source.

Vous pouvez faire confiance à ceci, c'est vraiment nous, c'est vraiment légal et cela ne fonctionnera pas correctement si vous ne le faites pas.

Faites-nous confiance, tout ira bien.

Besoin d'aide : Appelez-nous au +33 X XX XX XX XX.